$\triangleright$ 

ENTRE ENTRE Microsoft Microsoft Microsoft Microsoft

## $$8.00$

10,000

more!

## Computerputer Figher Edition technologies, terms, and the second contract of the second contract of the second contract of the second contract of the second contract of the second contract of the second contract of the second contract of the second co ac roman ' Easy to read, expertly illustrated Definitive coverage of hardware,

- lnternet, and• Fully updated with the latest technologies, terms, and acronyms
- Easy to read, expertly illustrated
- Definitive coverage of hardware, software, the Internet, and more!

docketalarm.com.

**PUBLISHED BY Microsoft Press** Library of Congress Cataloging-in-Publication Data  $\mathcal{L}$  corporation One Microsoft Way Redmond, Washington 98052-6399  $\overline{9}$ 

l. Corporation

 $\frac{1}{2}$ be written permission of the publisher.

aloging-in-Publication Data

p. cm. distribution of Microsomputers Distinguise Lie

 CIP catalogue record for this book is available fromAQ76.5. M52267 2002  $004'.03 - dc21$ about international editions, contact your local Microsoft Corporation of  $\mathcal{A}$ 

 $\overline{2}$ 200219714

par<sup>t</sup> of the contents of this book may be reproduced or transmitted in any form

Explorer, MS-DOS,

Ex. <sup>1025</sup> Page <sup>2</sup>

United States of America. at fax (425) 936—7329. Visit our Web site at www.microsoftcom/mspress.

 $S/T$   $765422$ 

 $\mathbf{H} \mathbf{P}$  Equip and Company I td  $\mathbf{B}$  $\mathbb{R}$  biztalk, Director Direct $\mathbb{R}$ 

or this book is available from the British Library. The entry-server page of the page of the page of the page o

IntelliMouse, IntelliSense, JScript, MapPoint, Microsoft, Microsoft Press, Mobile $\alpha$  available  $\alpha$ Central, NetWester, PhotoDraw, PhotoDraw, PhotoDraw, PhotoDraw, PhotoDraw, PhotoDraw, PhotoDraw, PhotoDraw, PhotoDraw, PhotoDraw, PhotoDraw, PhotoDraw, PhotoDraw, PhotoDraw, PhotoDraw, PhotoDraw, PhotoDraw, PhotoDraw, Phot  $\frac{d}{dx}$  at tax  $\left(\frac{425}{2}\right)$  330-7325, Yisit our web site at www.incressori.com/inspress.  $pu \in$  Microsoft.com. in the United States and/or other countries. Other product and

Corporation<br>
8052-6399<br>
crosoft Corporation<br>
any fore contents of this book may be reproduced or transmitted in any for<br>
the written permission of the publisher.<br>
1.6 the written permission of the publisher.<br>
1.6 the metri Directory, ActiveMovie, ActiveStore, ActiveSync, ActiveX, Authenticode, BackOffice, BizTalk, ClearType, Direct3D, DirectAnimation, DirectDraw, DirectInput, DirectMusic, example, Directory, Director initiation, Directorum, Directorum, Directorum, places, logos, people, places, people, places, people, places, people, places, people, places, people, places, people, places, people, places, pe events depicted herein, Encourage, Forrie, From age, From any real company, products of the figure of the set of the set of the set of the set of the set of the set of the set of the set of the set of the set of the set of MSN, Music Central, NetMeeting, Outlook, PhotoDraw, PowerPoint, SharePoint, UltimateTV, Visio, +, Visual FoxPro, Visual InterDev, ' vs, Windows Media, Windows N hed herein may be the trad

# DOCKET  $\overline{z}-1$ Find authenticated

#### ............................................................................... vii Changes in the Fifth Edition ............................................................... vii ofPresentation .................................................................... vii Entries................................................................................

 $E_{\rm eff}^{\rm eff} = -\gamma_{\rm eff} \gamma_{\rm eff}$ 

Character Set ..........................................................599

 $E = \frac{2\pi}{3}$ 

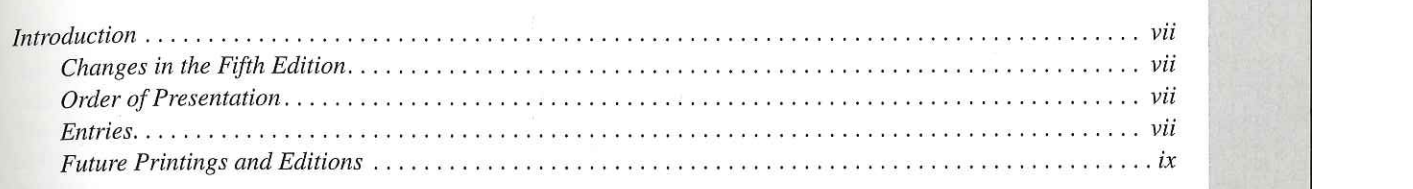

### Macintosh Extended Character Set ...........................................593 IBM Extended Character Set .....................................................597'l

#### **Appendix A:**

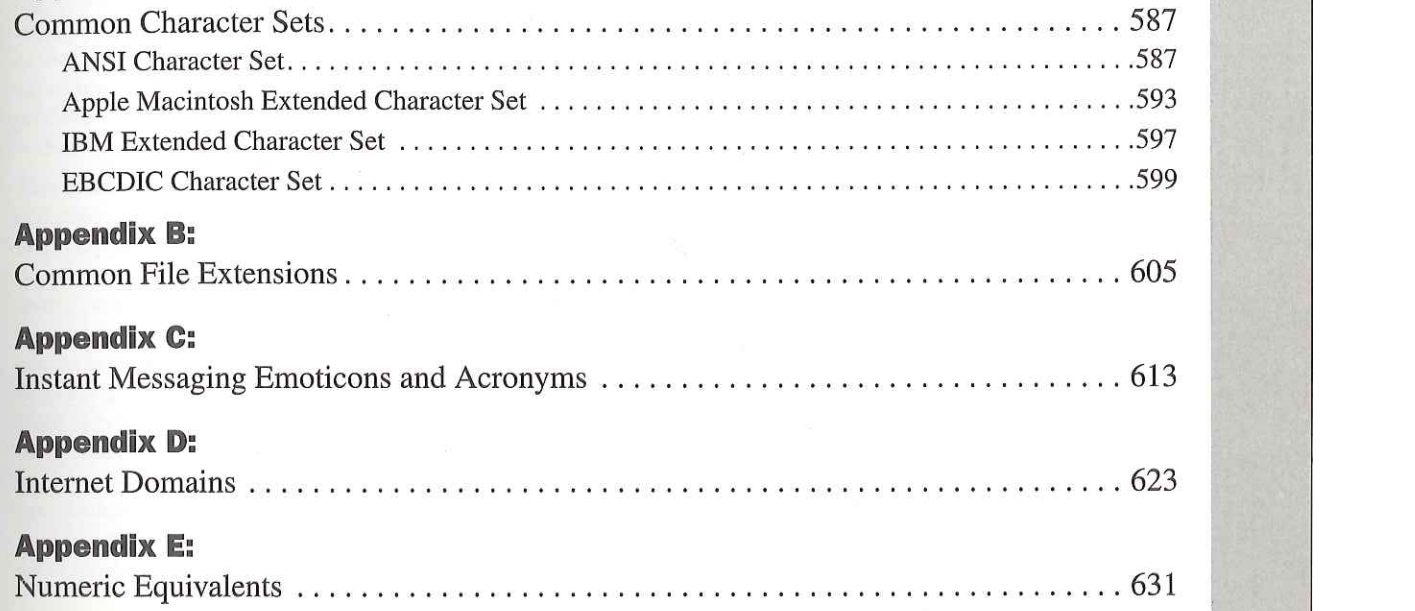

[court documents without watermarks](https://www.docketalarm.com/) Find authenticated court documents without watermarks at docketalarm.com docketalarm.com.

#### input/output buffer

mechanism can perform the read and write operations, the computer is input/output-bound. A computer may be just input-bound or just output-bound if only input or only output limits the speed at which the processor accepts and processes data. Also called: I/O-bound.

input/output buffer  $n$ . A portion of computer memory reserved for temporary storage of incoming and outgoing data. Because input/output devices can often write to a buffer without intervention from the CPU, a program can continue execution while the buffer fills, thus speeding program execution. See also buffer<sup>1</sup>.

input/output bus  $n$ . A hardware path used inside a computer for transferring information to and from the processor and various input and output devices. See also bus.

**input/output channel**  $n$ . A hardware path from the CPU to the input/output bus. See also bus.

 $input/output$  controller  $n$ . Circuitry that monitors operations and performs tasks related to receiving input and transferring output at an input or output device or port, thus providing the processor with a consistent means of communication (input/output interface) with the device and also freeing the processor's time for other work. For example, when a read or write operation is performed on a disk, the drive's controller carries out the high-speed, electronically sophisticated tasks involved in positioning the read-write heads, locating specific storage areas on the spinning disk, reading from and writing to the disk surface, and even checking for errors. Most controllers require software that enables the computer to receive and process the data the controller makes available. Also called: device controller, I/O controller.

**input/output device**  $n$ . A piece of hardware that can be used both for providing data to a computer and for receiving data from it, depending on the current situation. A disk drive is an example of an input/output device. Some devices, such as a keyboard or a mouse, can be used only for input and are thus called input (input-only) devices. Other devices, such as printers, can be used only for output and are thus called output (output-only) devices. Most devices require installation of software routines called device drivers to enable the computer to transmit and receive data to and from them.

input/output interface n. See input/output controller.

 $input/output$  port  $n.$  See port.

input/output processor  $n$ . Hardware designed to handle input and output operations to relieve the burden on the main processing unit. For example, a digital signal processor can perform time-intensive, complicated analysis and synthesis of sound patterns without CPU overhead. See also digital signal processor, front-end processor (definition 1).

**input/output statement**  $n$ . A program instruction that causes data to be transferred between memory and an input or output device.

input port  $n$ . See port.

**input stream**  $n$ . A flow of information used in a program as a sequence of bytes that are associated with a particular task or destination. Input streams include series of characters read from the keyboard to memory and blocks of data read from disk files. Compare output stream.

**inquiry** n. A request for information. See also query. INS n. See WINS.

**insertion point**  $n$ . A blinking vertical bar on the screen, such as in graphical user interfaces, that marks the location at which inserted text will appear. See also cursor (definition 1).

**insertion sort**  $n$ . A list-sorting algorithm that starts with a list that contains one item and builds an ever-larger sorted list by inserting the items to be sorted one at a time into their correct positions on that list. Insertion sorts are inefficient when used with arrays, because of constant shuffling of items, but are ideally suited for sorting linked lists. See also linked list, sort algorithm. Compare bubble sort, quicksort.

**Insert key**  $n$ . A key on the keyboard, labeled "Insert" or "Ins." whose usual function is to toggle a program's editing setting between an insert mode and an overwrite mode, although it may perform different functions in different applications. Also called: Ins key.

**insert mode**  $n$ . A mode of operation in which a character typed into a document or at a command line pushes subsequent existing characters farther to the right on the screen rather than overwriting them. Insert mode is the opposite of overwrite mode, in which new characters replace subsequent existing characters. The key or key combination used to change from one mode to the other varies among programs, but the Insert key is most often used. Compare overwrite mode.

## **Microsoft Computer Fifth Edition**

#### The ultimate reference for home. office, or wherever technology takes you!

From broadband to wireless, XML to Xbox™, Tablet PCs to digital TV-here's the one resource that defines over 10,000 technical terms for home and office! The fifth edition of the award-winning MICROSOFT COMPUTER DICTIONARY has been fully updated and expanded with thousands of new entries. You get simple, concise definitions for understanding even the most arcane terms-as well as the newest high-tech acronyms and jargon. From A: (drive) to zettabyte, the MICROSOFT COMPUTER DICTIONARY makes the latest technology accessible to all!

"The Microsoft Press Computer Dictionary is the perfect way to clear up a puzzling word or phrase in computer culture."

> - Michael Heim, Ph.D., Author of Electric Language and Virtual Realism

**Speak the language** of computers and the Internet with the **MICROSOFT COMPUTER DICTIONARY!** 

**Comprehensive content:** Covers everything from smartphones to superservers, 10Base2 to ;-)

**Defines and illustrates:** Helpful diagrams and drawings complete the picture for complex topics

#### **Relevant to all:**

Whether you're a home user or an industry professional, you'll find terms and concepts essential to your understanding

To learn more about Microsoft Press<sup>®</sup> products, visit: microsoft.com/mspress

Computers/Reference

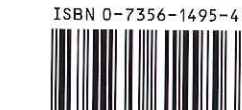

**U.S.A.** \$29.99 Canada \$43.99 [Recommended]